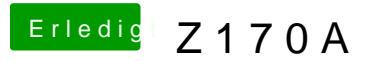

Beitrag von g-force vom 20. Dezember 2019, 08:22

Du benutzt BDU (was Du hier "Recovery Tool" nennst). Welches Recovery-In auf den Stick, wo und wie hast Du es heruntergeladen? Und woher verkorkste EFI?